# DIE ÄUSSERE FORM SCHRIFTLICHER HAUSARBEITEN

Stand: Juli 2017

## **Inhaltsverzeichnis**

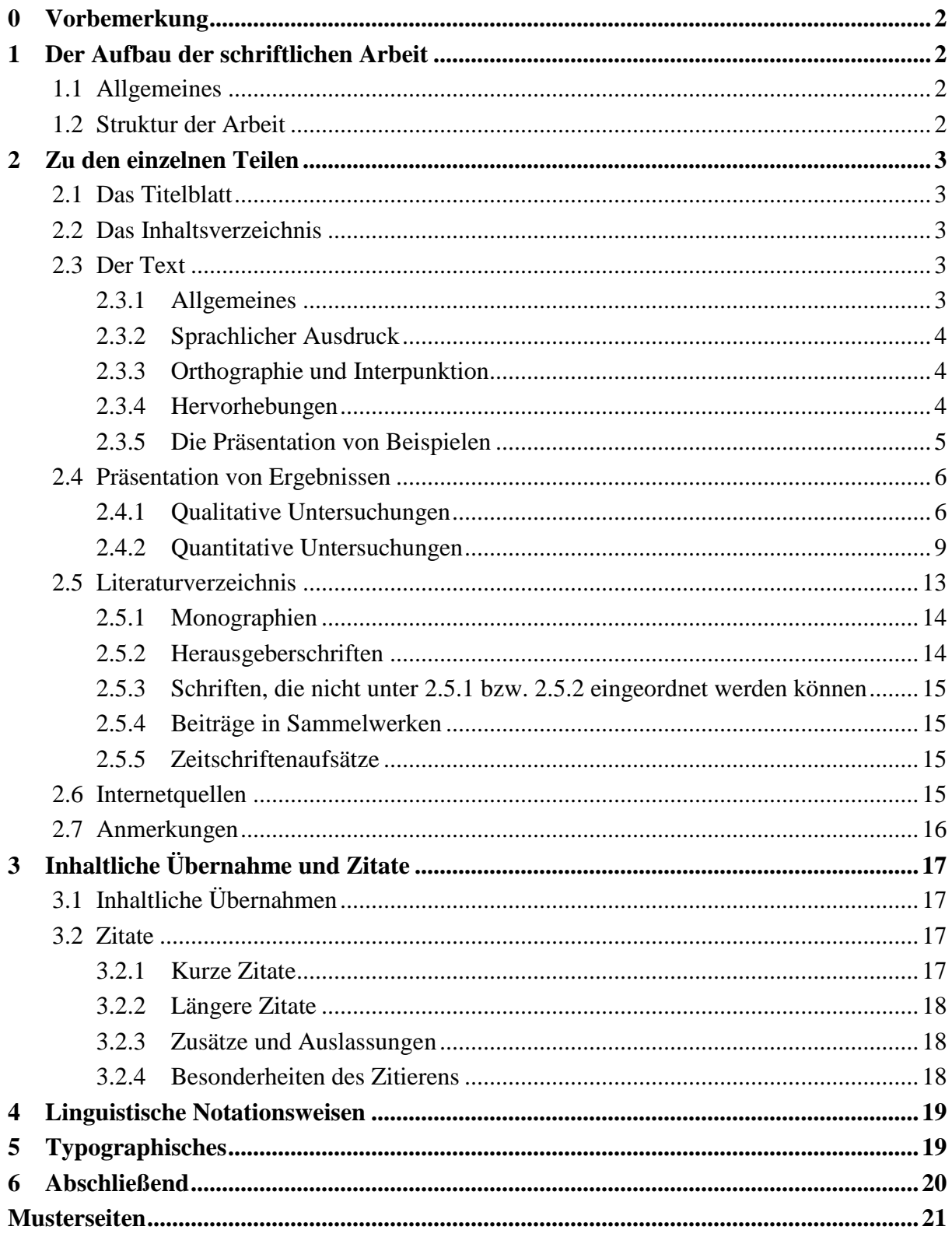

## **0 Vorbemerkung**

Mit einer Hausarbeit sollen Sie nachweisen, dass Sie in einer vorgegebenen Zeit ein wissenschaftliches Thema empirischer oder theoretischer Art eigenständig bearbeiten können. Die folgenden Hinweise zur Verfertigung schriftlicher Hausarbeiten orientieren sich an den Standards, die gegenwärtig für die formale Gestaltung von Texten **im Rahmen der neueren Linguistik** bzw. **Sprachdidaktik** gelten. Insofern gelten sie gleichermaßen für sprachwissenschaftliche wie für sprachdidaktische Themenstellungen. In verschiedenen anderen Wissenschaftsbereichen (Literaturwissenschaft, Mediävistik, historische Sprachwissenschaft usw.) sind zum Teil ganz andere Standards üblich.

#### **1 Der Aufbau der schriftlichen Arbeit**

#### **1.1 Allgemeines**

Verwendet wird unliniertes Papier des Formats DIN A4. Es wird einseitig beschrieben. Der Rand beträgt links, oben und unten ca. 2 cm, rechts ca. 4 cm. Als Schrift wird "Times New Roman" gewählt, für die Zeichengröße Schriftgrad 12, für die Ausrichtung Blocksatz, der Zeilenabstand beträgt 1,5.

Die Seiten sind durchnummeriert. Dies gilt auch für die Seiten, die mit einer Überschrift beginnen, sowie für den Anhang. Die Seitenzählung beginnt mit dem Inhaltsverzeichnis. Das Titelblatt bekommt keine Seitenzahl.

Es ist darauf zu achten, dass zwischen den Seitenzahlen und dem Textanfang ein gewisser Abstand gehalten wird. Wichtig ist, die gewählte Form über die gesamte Hausarbeit hin beizubehalten.

Geben Sie die Arbeit nicht in Form loser Blätter ab, sondern heften Sie die Seiten mit einem Heftstreifen oder einer Klemmschiene zusammen. Verwenden Sie keine Mappen, da die Arbeiten archiviert und nicht zurückgegeben werden.

#### **1.2 Struktur der Arbeit**

Die schriftliche Arbeit besteht aus mindestens fünf Teilen: dem Titelblatt, dem Inhaltsverzeichnis, dem Text, dem Literaturverzeichnis und der Erklärung zur selbstständigen Abfassung der Arbeit. Falls Sie darüber hinaus einen Anhang hinzufügen, erscheint dieser zwischen Literaturverzeichnis und Erklärung zur selbstständigen Abfassung der Arbeit. Der Text wiederum besteht aus einer Einleitung, einem Hauptteil und einer Schlussbetrachtung (bzw. Zusammenfassung, Fazit o.ä.).

## **2 Zu den einzelnen Teilen**

#### **2.1 Das Titelblatt**

Das Titelblatt enthält die folgenden Angaben (s. Musterseite 1): Art der Veranstaltung (BA- bzw. MA-Seminar des Moduls X, etc.) und deren Titel, Semester, in dem die Arbeit geschrieben wurde (z.B. SS 2015), Name der Seminarleiterin/des Seminarleiters, Titel der Arbeit, Name und Vorname der Verfasserin/des Verfassers, Anschrift mit Telefonnummer, E-Mail-Adresse, Semesterzahl (z.B. 6. Fachsemester) und Studiengang (z.B. BEU Deutsch), Matrikelnummer, Abgabetermin der Arbeit.

#### **2.2 Das Inhaltsverzeichnis**

Das Inhaltsverzeichnis legt dar, wie die Arbeit im Einzelnen gegliedert ist. Es sollte nach dem Dezimalsystem aufgebaut sein, also:

1 1.1 1.1.1 1.1.2 1.2 2

usw.

Dabei ist zu beachten: Wer "2.1" sagt, muss auch "2.2" sagen, d.h. auf einen Unterabschnitt "2.1" muss mindestens noch ein Abschnitt "2.2" folgen, nicht "3"! Verwenden Sie höchstens drei Gliederungsebenen, also 1.1.1, nicht aber 1.1.1.1 usw. Neben den einzelnen Gliederungspunkten, rechts, steht die Seitenzahl derjenigen Seite, auf der der betreffende Abschnitt beginnt (s. Musterseite 2). Überschriften in Text und Inhaltsverzeichnis müssen exakt übereinstimmen. Überschriften dürfen nur einmal vergeben werden. Nicht in die Nummerierung einbezogen werden: Literaturverzeichnis, Abkürzungsverzeichnis, Anhang. Diese müssen aber mit ihrer Seitenangabe im Inhaltsverzeichnis genannt werden.

Nach dem Inhaltsverzeichnis kann ein etwaiges Abkürzungsverzeichnis folgen. Es kann aber auch vor dem Literaturverzeichnis stehen.

#### **2.3 Der Text**

#### *2.3.1 Allgemeines*

Der Text wird mit 1 1/2-zeiligem Abstand geschrieben (18 pt). Nur in Ausnahmefällen (mehrzeilige Zitate) wird 1-zeilig (12 pt) geschrieben. Dabei wird dieser besondere Text durch eine Leerzeile und durchgängige Einrückung vom vorherigen und folgenden Text getrennt (s. 3.2.2 und Musterseite 3).

Die Absätze sollten klar und deutlich erkennbar voneinander abgesetzt werden. Dies erreicht man, indem man bei der ersten Zeile des neuen Absatzes den Textanfang um ca. 0,5 bis 0,7 cm einrückt. Die erste Zeile nach Überschriften und Beispielen wird nicht eingerückt.

#### *2.3.2 Sprachlicher Ausdruck*

Schreiben Sie klar und eindeutig. Drücken Sie sich sachlich aus, verwenden Sie vollständige Sätze und vermeiden Sie jede umgangssprachliche Ausdrucksweise. Vermeiden Sie andererseits aber auch einen allzu geschraubten Stil oder einen ausgeprägten Nominalstil. Bei Unsicherheiten bezüglich eines angemessenen wissenschaftlichen Stils unterstützt Sie die Schreibwerkstatt der Universität.

#### *2.3.3 Orthographie und Interpunktion*

Orthographie und Interpunktion folgen der Amtlichen Regelung, wie sie z.B. im Rechtschreib–Duden (26. Auflage 2014) kodifiziert ist (darin auch: "Textverarbeitung, Maschinenschreiben und E-Mails") oder auf der Seite http://rechtschreibrat.ids-mannheim.de/ rechtschreibung/regelwerk.html nachzulesen ist. Achten Sie insbesondere auch auf Leserfreundlichkeit. Hier sind ein paar wichtige Stichpunkte zur Erinnerung:

- Korrekte Setzung bzw. Nicht-Setzung von Leerzeichen (s. Abschnitt 5)
- Verwendung von Silbentrennung
- Korrekte Kommasetzung (Relativsätze werden auch nach der neuen Rechtschreibung durch Kommasetzung abgegrenzt. Nach einer PP oder NP im Vorfeld steht kein Komma.)
- Vernünftige Kommasetzung (Die Abgrenzung von erweiterten Infinitiven durch Kommasetzung ist nach der neuen Rechtschreibung nicht verboten und erleichtert das Verständnis! Bei Verweiswörtern, Korrelaten, Infinitivsätzen als Attributen und Infinitivsätzen, die mit Subjunktion eingeleitet werden, muss ein Komma gesetzt werden. Also am besten alle erweiterten Infinitive durch Komma abgrenzen!)

#### *2.3.4 Hervorhebungen*

Üblicherweise werden Hervorhebungen **fett** oder gesperrt geschrieben. Objektsprachliche Ausdrücke, d.h. Beispielwörter/-sätze oder auch einzelne Morpheme im Text, werden *kursiv* geschrieben. Übersetzungen bzw. Erläuterungen von objektsprachlichen Ausdrücken erscheinen in einfachen Anführungsstrichen.

Dazu zwei Beispiele:

- (1) *Fähe* bedeutet .Füchsin'.
- (2) Die etymologischen Anmerkungen machen deutlich, dass das Verb *tun* in seiner Genesis auf kausative Grundbedeutungen wie ,setzen, stellen, legen' zurückzuführen ist.

Achten Sie auf eine einheitliche Vorgehensweise. Hinweise zum Zitieren finden Sie in Abschnitt 3.

#### *2.3.5 Die Präsentation von Beispielen*

Längere sprachliche Beispiele (Textteile, Sätze, Syntagmen etc.) werden innerhalb von linguistischen Arbeiten so präsentiert, dass vor das Beispiel jeweils eine Ziffer in Klammern gesetzt wird. Die Beispiele werden auf diese Weise durchgezählt, damit im Text der Arbeit durch Nennung der entsprechenden Ziffer leicht auf die Beispiele Bezug genommen werden kann. Diese Beispiele werden dann vom Haupttext genauso abgesetzt wie längere Zitate (vgl. dazu 3.2.2) und werden einzeilig formatiert. In diesem Fall werden die Beispiele nicht – wie im laufenden Text – durch Kursivdruck graphisch hervorgehoben.

Beispielsätze, die ein und denselben Sachverhalt illustrieren oder miteinander kontrastiert werden sollen, können unter einer Ziffer aufgeführt werden und werden dann mit "a.", "b." usw. voneinander abgehoben; vgl.:

- (3) a. Man gedachte der Opfer.
	- b. Man beschuldigte den jungen Mann des Diebstahls.
	- c. Die Bande wurde des Einbruchs angeklagt.

Werden fremdsprachliche Beispiele mit Glossen versehen, werden diese unter das Beispiel gesetzt, wobei die genaue Zuordnung zu den Wörtern/Morphemen des Beispiels deutlich werden muss. Angaben zu grammatischen Merkmalen werden in Kapitälchen gesetzt. Unter die Glosse schreibt man eine verständliche deutsche Übersetzung, die in einfache Anführungszeichen gesetzt wird, vgl. das folgende Beispiel aus dem Japanischen:

(4) Doa ga aita. Tür SUBJ öffnen(VGH) ,Die Tür öffnete sich'

Viele weitere Beispiele für Glossen können Sie in linguistischen Arbeiten finden oder auf der Internet-Seite https://www.eva.mpg.de/lingua/resources/glossing-rules.php (Abruf 3.11.2015).

Ungrammatische oder orthographisch inkorrekte Beispiele werden durch einen Asterisk ("Sternchen") gekennzeichnet. Der Asterisk steht vor dem entsprechenden Ausdruck (ohne Leeranschlag und ohne Klammer):

- (5) \*Die Hunde bellt.
- (6) \*Der Hunt bällt.

Werden Dialoge als Beispiele vorgestellt, so muss zusätzlich kenntlich gemacht werden, welcher der Dialogteilnehmer die jeweilige Äußerung getan hat. Die Möglichkeiten, die sich hier ergeben, sollten anhand der Lektüre linguistischer Arbeiten erkundet werden (vgl. ansonsten Musterseite 3).

#### **2.4 Präsentation von Ergebnissen**

In einer empirischen Arbeit können Daten qualitativ (z.B. Arten von Fehlern) oder/und quantitativ (Anzahl bestimmter Fehlerarten) ausgewertet werden. Die Ergebnisse werden in Form von Tabellen oder Graphiken dargestellt; die zentralen Ergebnisse werden zusätzlich im Text zusammengefasst. Für deskriptive Ergebnisse (Häufigkeiten, Mittelwerte etc.) werden in der Regel Tabellen oder Graphiken verwendet.

Tabellen ermöglichen es, eine große Menge von Informationen übersichtlich darzustellen. Daher sollte vor Verwendung einer Graphik abgewogen werden, ob die Darstellung in Tabellenform einer Graphik vorzuziehen wäre. Jedoch gibt es Gründe für die Verwendung einer Graphik, z.B. um bei inferenzstatistischen Verfahren (s. 2.4.2) Gruppenunterschiede noch einmal zu veranschaulichen oder weil die Beschreibung von Ergebnissen in Textform lang und schwer lesbar ist.

#### *2.4.1 Qualitative Untersuchungen*

Da bei qualitativen Untersuchungen zumeist mit kleinen Stichproben gearbeitet wird, die kaum repräsentativ sind, macht es wenig Sinn, Standardabweichungen, Mediane oder Signifikanzen zu errechnen. Hier genügt es, je nach Fragestellung Durchschnitts- oder absolute Werte anzugeben und zu vergleichen. Die Art der Darstellung ergibt sich dabei aus der Aussage und der Datenkonstellation. In der Regel können dieselben Daten sowohl in Diagrammals auch in Tabellenform dargestellt werden. Im Folgenden besprechen wir nur die Anforderungen an Diagramme.

Möchte man z.B. die Verteilung bestimmter Items in einer Grundgesamtheit illustrieren, bieten sich Tortendiagramme (immer mit Wertangaben) an (Bsp. 1). Für die Darstellung etwa von Antworthäufigkeiten aus einem Fragebogen oder beim Vergleich zweier Datenkolonnen sind Balken- (2a) oder Säulendiagramme (2b) geeigneter. Sollen Veränderungen bestimmter Durchschnittswerte über verschiedene Messzeitpunkte dargestellt werden, kann das Liniendiagramm gewählt werden (Bsp. 3). Die Ergebnisse sollten grundsätzlich sowohl in den Diagrammen und/oder tabellarisch als auch verbalisiert im Text ausgedrückt werden, d.h. dass die Darstellungen sich gegenseitig ergänzen, sie müssen jedoch jeweils für sich aussagekräftig sein. Diagramme und Tabellen haben eine prägnante Überschrift und werden im Text fortlaufend nummeriert (Tab.1, Tab. 2, Tab. 3, Abb. 1, Tab. 4, Abb. 2 etc.), worauf dann wiederum im Text Bezug genommen wird ("Wie Tab. 2 zu entnehmen ist, ..."). Jeweils unterhalb der Graphik steht der Titel, der die wichtigsten Informationen noch einmal kurz und prägnant zum Ausdruck bringt. Dies gilt auch für sonstige Abbildungen wie z.B. die Abbildung aus einer verwendeten Quelle. Im Übrigen gelten für qualitative Erhebungen dieselben allgemeinen Anforderungen wie für quantitative Forschungen (s. u.).

Beispiele:

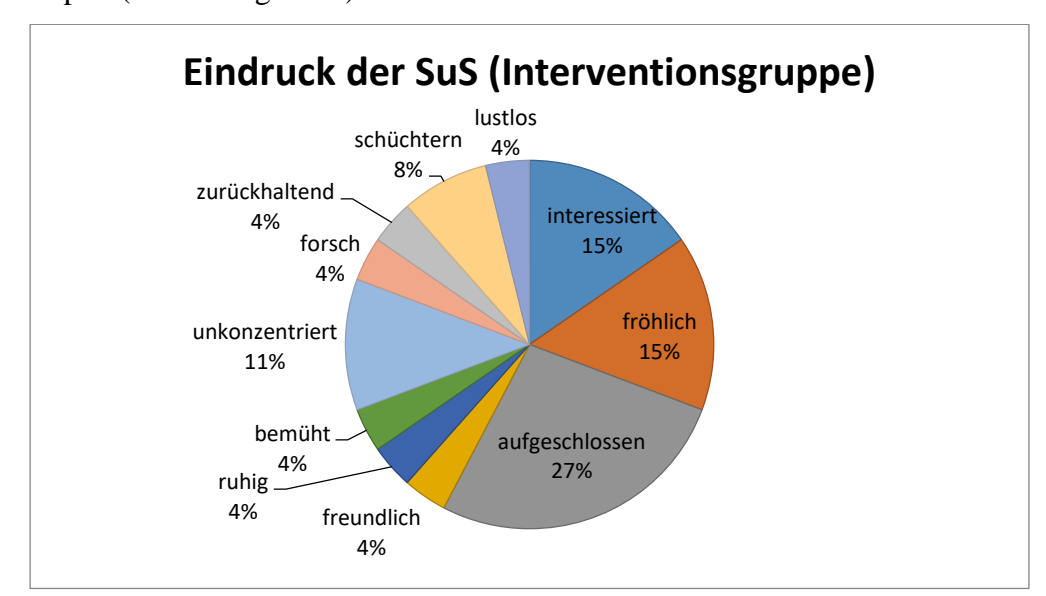

#### Bsp. 1 (Tortendiagramm)

Abb. 1: Eindruck der Mentoren von ihrem jeweiligen Mentee zu Beginn der Maßnahme in Prozent (Mehrfachnennung)

Bsp. 2a (Balkendiagramm, eine Datenreihe)

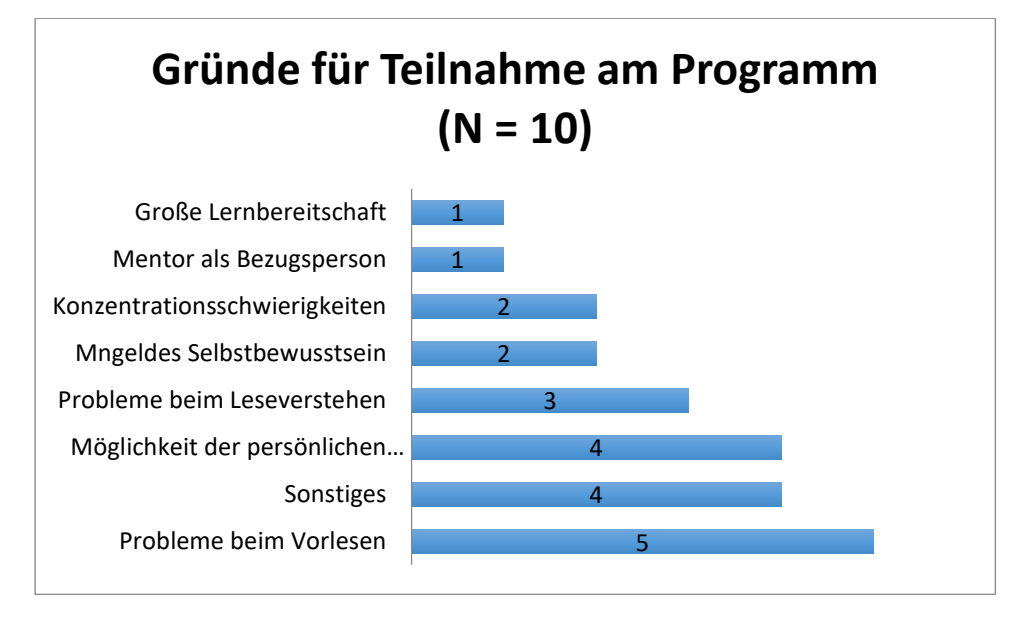

Abb. 2: Gründe für die Teilnahme der Schüler an dem Förderprogramm; Interventionsgruppe (Mehrfachnennungen)

Bsp. 2b (Säulendiagramm, zwei Datenreihen)

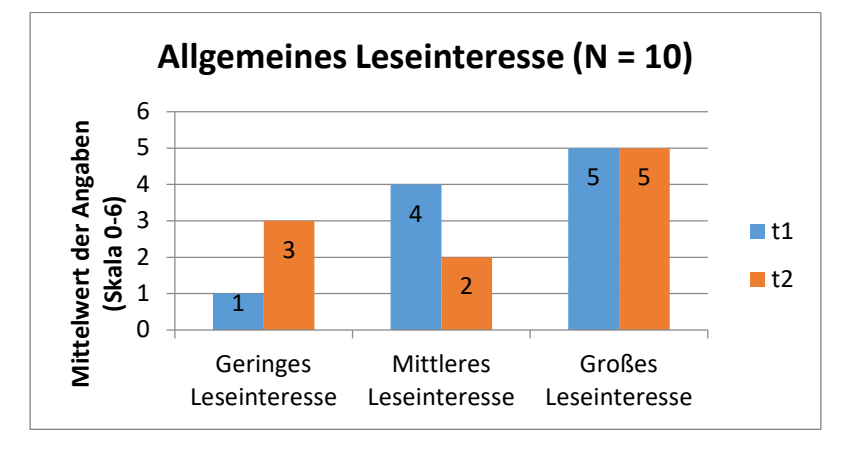

Abb. 3: Leseinteresse bei den Interventionsschülern vor (t1) und nach (t2) der Intervention

Bsp. 3 (Liniendiagramm)

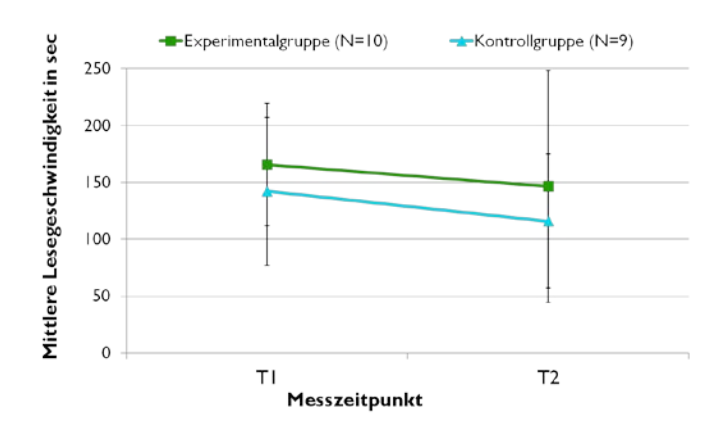

Abb. 4: Entwicklung der mittleren Lesegeschwindigkeit bei Interventions- und Kontrollkindern von t1 zu t2

#### *2.4.2 Quantitative Untersuchungen*

In Bezug auf die Präsentation von quantitativen Ergebnissen in Form von Tabellen, Graphiken und (inferenz-)statistischen Kennwerten orientieren Sie sich bitte an den Gestaltungsrichtlinien der American Psychological Association (APA, Beins et al., 2012). Im Folgenden werden die zentralen Anforderungen für eine Ergebnisdarstellung im Text, als Graphik und als Tabelle kurz zusammengefasst.

#### Ergebnisdarstellung im Text:

Deskriptive Ergebnisse sollten immer Mittelwerte (M) und Standardabweichungen (SD) beinhalten. Es können folgende Schemata verwendet werden:

- Mittelwerte im Text, SD in Klammern: Die Anzahl korrekt nachgesprochener Kunstwörter betrug in der Gruppe der sprachunauffälligen Kinder im Mittelwert 6.8 (SD = 2.3) und bei den sprachauffälligen Kindern im Mittelwert 4.5 (SD = 3.4).
- Mittelwerte und SD in Klammern: Sprachunauffällige Kinder zeigten erwartungsgemäß im Nachsprechen von Kunstwörtern bessere Leistungen (M = 6.8, SD = 2.3) als sprachauffällige Kinder ( $M = 4.5$ , SD = 3.4).
- Bezug auf Mittelwerte in einer Tabelle: Wie in Tabelle X dargestellt, zeigten sprachunauffällige Kinder im Nachsprechen von Kunstwörtern bessere Leistungen als sprachauffällige Kinder.

#### Gestaltung von Tabellen

Nur die wichtigen Informationen sollten in einer Tabelle dargestellt werden. Die linke Spalte gibt üblicherweise die wichtigste unabhängige Variable oder Prädiktorvariable an, z.B. den Test oder die Stufen der Variablen (z.B. Klasse: 1, 2, 3; Lesefähigkeit niedrig, mittel, hoch). Die abhängigen Variablen (= das, was gemessen und verglichen werden soll) stehen nebeneinander (z.B. Fehlerraten der Gruppen, ggf. aufgespalten nach Bedingung). Tabellen sollten einzeilig formatiert werden und nicht durch einen Seitenumbruch getrennt sein.

Pro Zelle sollte nur eine Information gegeben werden, d.h. Mittelwert und Standardabweichung erscheinen in getrennten Spalten. Auf Ergebnisse, die sich aus anderen in der Tabelle dargestellten Werten errechnen lassen, sollte verzichtet werden (z.B. Einzelwerte und Summe). Tabellen müssen von sich aus und ohne den begleitenden Text verständlich sein.

Der Tabellentitel ist einzeilig und erscheint oberhalb der Tabellen. Er sollte kurz, klar und erklärend und nicht zu ausführlich sein. Er kann, aber muss nicht kursiv gesetzt sein. Ein angemessener Titel ist z.B., Mittelwerte für monolinguale und bilinguale Lerner in verschiedenen Erhebungsverfahren'. Ein zu ungenauer Titel ist z.B. 'Zusammenhang zwischen Lernertyp und Ergebnis'. Ein zu detaillierter Titel ist z.B. 'Mittelwerte für bilinguale Lerner mit Erstsprachen Russisch und Türkisch im C-Test'.

#### *Beispiel 1: Gruppenvergleiche mit unterschiedlichen N*

Tabelle 1

Mittelwerte und Standardabweichungen für Kinder mit Deutsch als Muttersprache (DaM) und Kinder mit Deutsch als Zweitsprache (DaZ) in Untertests des LiSe-DaZ

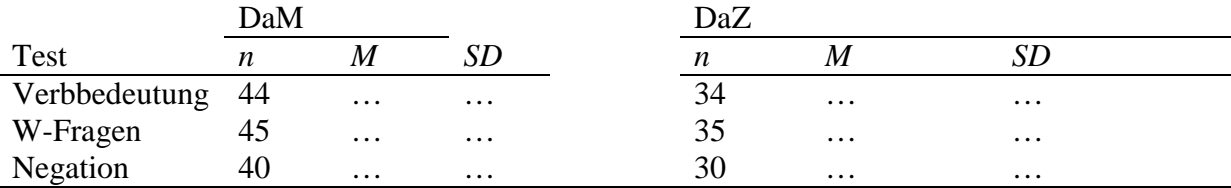

Kommen noch mehr Spalten (z.B. Konfidenzintervall, p-Wert, etc.) dazu, kann die SD in Klammern hinter den M geschrieben werden.

#### *Beispiel 2: Layout Gruppenvergleich, gleicher Stichprobenumfang*

Tabelle 2

Mittlere Reaktionszeiten bei Kindern mit und ohne Migrationshintergrund zu den zwei Messzeitpunkten

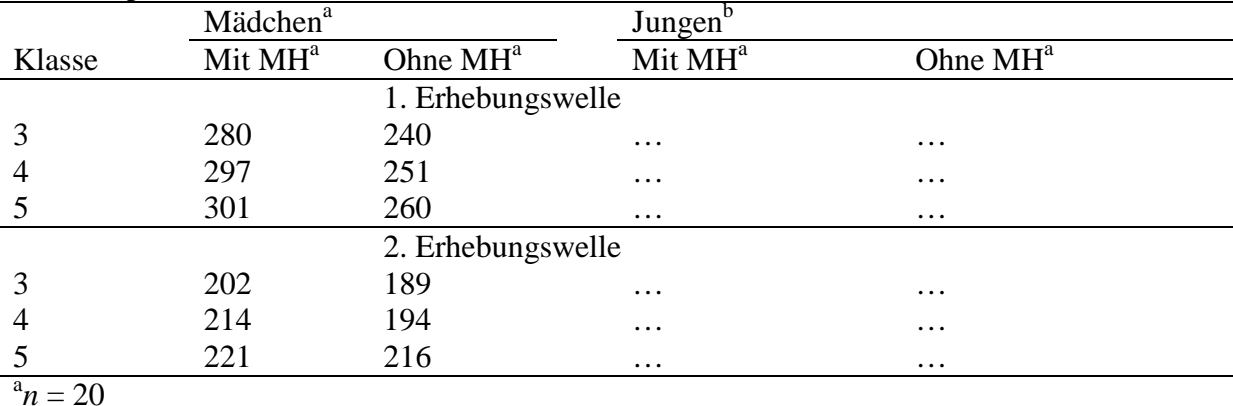

Alternativ kann die Anzahl der Probanden in den Header zu den Gruppen geschrieben werden, dann in eine Extra-Zeile:

#### Tabelle 3

|                   | Mädchen <sup>a</sup> |                          | Jungen <sup>b</sup> |            |
|-------------------|----------------------|--------------------------|---------------------|------------|
| Klasse            | Mit MH <sup>a</sup>  | Ohne $MH^{\overline{a}}$ | Mit MH <sup>a</sup> | Ohne $MHa$ |
|                   |                      |                          |                     |            |
| n                 | 20                   | 20                       | 20                  | 20         |
| 1. Erhebungswelle |                      |                          |                     |            |
| 3                 | 280                  | 240                      | $\cdots$            | $\cdots$   |
| $\overline{4}$    | 297                  | 251                      | $\cdots$            | $\cdots$   |
| 5                 | 301                  | 260                      | $\cdots$            | $\cdots$   |
| 2. Erhebungswelle |                      |                          |                     |            |
| 3                 | 202                  | 189                      | $\cdots$            | $\cdots$   |
| 4                 | 214                  | 194                      | $\cdots$            | $\cdots$   |
|                   | 221                  | 216                      | $\cdots$            | $\cdots$   |

Mittlere Reaktionszeiten bei Kindern mit und ohne Migrationshintergrund zu den zwei Messzeitpunkten

Checkliste für Tabellen:

- Ist die Tabelle notwendig?
- Sind alle Tabellen im Artikel konsistent aufgebaut?
- Ist der Titel kurz und aussagekräftig?
- Hat jede Spalte eine Überschrift?
- Sind alle Abkürzungen erklärt und erfolgt ein einheitlicher Gebrauch von Fettmarkierungen, Kursivschreibungen, Punkten und anderen speziellen Symbolen?
- Sind Anmerkungen in der Reihenfolge Allgemeine Anmerkung spezielle Anmerkung?
- Wird die Tabelle im Text genannt?

#### Gestaltung von Graphiken

Abbildungen sollten getrennt von Tabellen durchnummeriert werden. Der Titel erscheint unterhalb der Graphik. Dies gilt auch für sonstige Abbildungen wie z.B. die Abbildung aus einer verwendeten Quelle. Für die Auswahl des Titels gelten die gleichen Kriterien wie für Tabellen: Er sollte kurz, klar und erklärend und nicht zu ausführlich sein. Der Diagrammtitel wird einzeilig formatiert.

Wie Tabellen sollten auch Graphiken selbsterklärend sein und Titel, Legende sowie Bezeichnung für die X- und Y-Achse enthalten. Alle Bezeichnungen müssen präzise und aussagekräftig sein. Auf der X-Achse werden üblicherweise die Mittelwerte und Standardabweichungen für die Bedingungen und Ausprägungen der unabhängigen Variablen dargestellt (z.B. Grad der Lesefähigkeit, aufgeteilt nach Geschlecht oder Lernergruppen). Die Y-Achse sollte die Auswertungseinheiten und deren Maßeinheit angeben.

In einer Graphik sollten nur Ergebnisse, die in allen untersuchten Bedingungen auf den gleichen Auswertungskriterien beruhen (z.B. 'Ja/Nein'), zusammengefasst werden. Wurden in der Hausarbeit Aufgaben mit verschiedenen Antwortformaten verwendet (z.B. 'Ja/Nein' in Test 1 und , Stimmt/Stimmt nicht' in Test 2), sind verschiedene Graphiken zu wählen, da die Antwortformate unterschiedliche Schwierigkeitsgrade beinhalten.

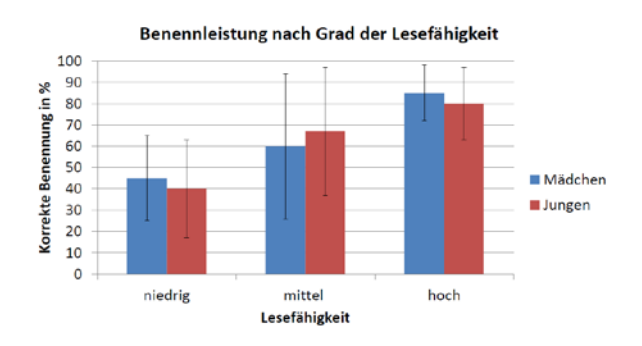

Abbildung 1. Mittlere Prozentwerte der Benennleistung abhängig von Lesefähigkeit und Geschlecht der Probanden.

Checkliste für Abbildungen:

- Ist die Abbildung notwendig?
- Sind alle Abbildungen in der Arbeit kontinuierlich durchnumeriert?
- Ist die Graphik aussagekräftig?
- Ist der Titel kurz und aussagekräftig?
- Sind alle Elemente (Titel, Legende, Achsen, Bedingungen) klar und aussagekräftig?
- Sind die Maßeinheiten klar gekennzeichnet?
- Bei Reproduktion einer Abbildung aus anderen Quellen: Ist die Quelle angegeben?
- Wird die Abbildung im Text genannt?

#### Darstellung inferenzstatistischer Ergebnisse

Die Darstellung der Ergebnisse einer inferenzstatistischen Auswertung beinhaltet in jedem Fall eine Nennung des Tests sowie der Variablen mit ihren Ausprägungen und der statistischen Kennwerte. In der Forschungsliteratur besteht momentan Uneinigkeit darüber, welche Kennwerte genau angegeben werden sollen. In der Haus- oder Abschlussarbeit geben Sie bitte (in dieser Reihenfolge) die Freiheitsgrade, den p-Wert und ggf. die Effektstärke an. Für die Darstellung wird der p-Wert exakt angegeben, eine Ausnahme bildet  $p = .000$ , das als  $p <$ .001 angegeben wird.

Beispiel (MZP=Messzeitpunkt): Auf Grundlage der Rohwerte wurde eine Mixed-Model-ANOVA mit Messwiederholung durchgeführt mit Alter (MZP1, MZP2, MZP3, MZP4) als within-subject-Faktor und Gruppe (monolingual, bilingual) als between-subject-Faktor. Signifikante Interaktionen zwischen Alter und Gruppe wurden mittels eines Bonferroni Post-Hoc-Tests überprüft. Es zeigten sich signifikante Haupteffekte der Faktoren Alter ( $F(3,195) =$ 76.95,  $p < .001$ ,  $\eta p^2 = .54$ ) und Gruppe ( $F(1,65) = 69.83$ ,  $p < .001$ ,  $\eta p^2 = .21$ ) sowie eine signifikante Interaktion der beiden Faktoren Alter und Gruppe (F(3,195) = 17.01; *p <* .001, η*p 2*  = .21). Post-Hoc-Analysen zeigten, dass die Interaktion in der bilingualen Gruppe (MZP2, MZP3:  $p < .001$ ; MZP4:  $p = .002$ ) auf einen signifikanten Zuwachs der Fähigkeiten zu allen vier Messzeitpunkten sowie in der monolingualen Gruppe zum MZP2 (p = .008) zurückzuführen war. Zwischensubjektsvergleiche ergaben signifikante Gruppenunterschiede an allen vier Messzeitpunkten (MZP[1](#page-12-0), MZP2, MZP3:  $p < .001$ ; MZP4:  $p = .014$ ).<sup>1</sup>

#### **2.5 Literaturverzeichnis**

Im Literaturverzeichnis werden **alle im Text erwähnten** Arbeiten alphabetisch, nach den Nachnamen der Autoren bzw. Herausgeber geordnet, aufgeführt (vgl. Musterseite 4). Werke wie etwa die Duden-Grammatik, die nicht von Einzelpersonen, sondern von einer Personengruppe (z.B. einer Redaktion) herausgegeben werden, führt man nach ihrem Titel auf. Andere Arbeiten, auf die im Text nicht eigens verwiesen wird, bleiben ungenannt.

Bei mehreren Arbeiten desselben Autors werden diese jeweils chronologisch geordnet, beginnend mit der frühesten Arbeit des betreffenden Verfassers. Sofern dieselbe Person in einem Jahr mehrere Arbeiten veröffentlicht hat, werden diese durch einen Kleinbuchstaben im Anschluss an die Jahreszahl unterschieden (s. Beispiele unten). Das Literaturverzeichnis wird 1-zeilig (12 pt) geschrieben. Geht eine Literaturangabe über eine Zeile hinaus, wird hängender Einzug verwendet.

Es ist weiterhin zu beachten, dass in das Literaturverzeichnis grundsätzlich die Angaben übernommen werden, die sich auf dem Titelblatt im Buch finden, nicht gekürzte oder abgeänderte Titel/Untertitel vom Umschlag oder Schutzumschlag. Folgende Zitiernormen sind zu beachten:

<span id="page-12-0"></span> <sup>1</sup> Hinweise zur Auswertung mit SPSS und zur Ergebnisdarstellung finden Sie in Field, Andy (2013). *Discovering statistics using IBM SPSS Statistics.* 4. Auflage. London, etc.: Sage Publications.

- **Monographien** (selbständig erschienene Literatur): alle Verfasser mit Zu- und Vornamen, Erscheinungsjahr in Klammern, Titel des Buches (mitsamt Untertitel, sofern vorhanden), Auflage (nicht bei der ersten Auflage!), Verlagsort(e) und Verlag, ggf. – in Klammern – Titel der Reihe oder Serie, mit Nummer in arabischen Ziffern. Wenn bei einem Buch mehr als drei Verlagsorte genannt werden, so genügt die Anführung des zuerst genannten Verlagsorts, gefolgt von "etc." oder "usw.".
- **Zeitschriftenaufsätze:** alle Verfasser des Aufsatzes mit Zu- und Vornamen, Erscheinungsjahr in Klammern, Titel des Aufsatzes, Name der Zeitschrift, die Bandnummer, der Jahrgang, die Seitenangaben (erste – letzte Seite des Aufsatzes); vor der Seitenangabe entweder Punkt oder Komma, ohne "S.". Heftnummern sind nur dann (zusätzlich) anzugeben, wenn sie innerhalb des Jahrgangs der Zeitschrift eine eigene Paginierung haben.
- **- Beiträge aus Sammelwerken:** alle Verfasser des Beitrags mit Zu- und Vornamen, Erscheinungsjahr in Klammern, Titel des Aufsatzes, "In:" Zu- und Vorname des Herausgebers; hinter dem Namen des Herausgebers steht "(Hg.)", bei mehreren Herausgebern "(Hgg.)", Titel des Sammelbandes, ggf. Zahl der Bände, ggf. Auflage, Verlagsort und Verlag, Seitenangaben (erste – letzte Seite des Beitrags), ggf. – in Klammern – Titel der Reihe oder Serie, mit Nummer in arabischen Ziffern.

Im Folgenden werden einige Beispiele gegeben. Die Aufteilung dient nur zur systematischen Illustration der unterschiedlichen Publikationsformen.

#### *2.5.1 Monographien*

- Fleischer, Wolfgang & Barz, Irmhild (1992). Wortbildung der deutschen Gegenwartssprache. Unter Mitarbeit von Marianne Schröder. Tübingen: Niemeyer.
- Bredel, Ursula (2013). Sprachbetrachtung und Grammatikunterricht. 2. Auflage. Paderborn: Schöningh (UTB).
- Matthews, Peter Hugoe (1991). Morphology. Second edition. Cambridge etc.: Cambridge University Press. [1. Auflage 1974]

#### *2.5.2 Herausgeberschriften*

- Bredel, Ursula & Reißig, Tilo (Hgg.) (2015). Weiterführender Orthographieerwerb. Baltmannsweiler: Schneider Hohengehren. Deutschunterricht in Theorie und Praxis 5 (hrsg. von W. Ulrich).
- Jacobs, Joachim, von Stechow, Arnim, Sternefeld, Wolfgang & Vennemann, Theo (Hgg.) (1993). Syntax. Ein internationales Handbuch zeitgenössischer Forschung. An international handbook of contemporary research. 1. Halbband. Berlin, New York: de Gruyter. (Handbücher zur Sprach- und Kommunikationswissenschaft 9.1)

#### *2.5.3 Schriften, die nicht unter 2.5.1 bzw. 2.5.2 eingeordnet werden können*

- Duden (2009). Die Grammatik. Unentbehrlich für richtiges Deutsch. 8., überarbeitete Auflage. Mannheim etc.: Dudenverlag. (Duden Band 4)
- Metzler Lexikon Sprache (2010). 4. Auflage. Hrsg. v. Helmut Glück. Stuttgart, Weimar: Metzler.

Treffpunkte Sprachbuch 5-10.Allgemeine Ausgabe. Braunschweig: Schroedel 2001-2005.

wortstark 5-10. Differenzierte Ausgabe. Braunschweig: Schroedel 2009-2012.

#### *2.5.4 Beiträge in Sammelwerken*

- Eisenberg, Peter (1993). Linguistische Fundierung orthographischer Regeln. Umrisse einer Wortgraphematik des Deutschen. In: Baurmann, Jürgen, Günther, Hartmut & Knoop, Ulrich (Hgg.). homo scribens. Perspektiven der Schriftlichkeitsforschung. Tübingen: Niemeyer, 68–93. (Reihe Germanistische Linguistik 134)
- Moravcsik, Edith A. (1993). Why is Syntax Complicated? In: Eid, Mushira & Iverson, Gregory (Hgg.). Principles and Prediction: The Analysis of Natural Language. Amsterdam, Philadelphia: Benjamins, 73–92. (Current Issues in Linguistic Theory 98)

#### *2.5.5 Zeitschriftenaufsätze*

- Fuhrhop, Nanna (2015). Erfolg versprechend oder erfolgversprechend? Zur Getrennt- und Zusammenschreibung. Praxis Deutsch 198, 48–53.
- Hall, Tracy Alan (1989a). Lexical Phonology and the Distribution of [ç] and [x]. Phonology 6, 1–17.
- Hall, Tracy Alan (1989b). German Syllabification, the Velar Nasal, and the Representation of Schwa. Linguistics 27, 807–842.

#### **2.6 Internetquellen**

Grundsätzlich gilt, dass Internetquellen mit besonderer Vorsicht zu verwenden und kritisch zu prüfen sind, besonders dann, wenn sich kein Autor ermitteln lässt. Da sich Internetseiten außerdem schnell verändern können, sollten Sie Beiträge, die Sie für wichtig halten, auf einem Trägermedium speichern.

Werden Beiträge aus dem Internet zitiert, gelten grundsätzlich die gleichen Standards wie oben dargestellt. Hinzu kommen die vollständige Angabe der Internetadresse (URL) und das Datum des Abrufs. Ein Beispiel:

Egle, Gert (2013). Zitieren aus dem Internet – Überblick. URL:

www.teachsam.de/arb/zit\_internet\_1.htm (Abruf 16.11.2015).

Wird der Verfasser nicht genannt, kennzeichnet man dies mit dem Kürzel "o. V."; darauf folgt der Dateititel, der in der Titelzeile des Browsers angegeben ist. Wird das Datum der Veröffentlichung bzw. ihrer letzten Aktualisierung nicht angezeigt, kennzeichnet man dies durch "o. J.". Tippt man eine Internetadresse ein, wird meist automatisch die Hyperlinkfunktion (erkennbar an Unterstreichung und blauer Schrift) aktiviert; diese sollte man deaktivieren, indem man mit der rechten Maustaste auf die URL klickt und "Hyperlink entfernen" wählt.

Wenn eine URL über mehr als eine Zeile geht, ist auf eine unmissverständliche Trennung zu achten; man sollte also keinen Trennstrich setzen, denn dieser könnte als Teil der Adresse interpretiert werden, und umgekehrt auch nicht nach einem Bindestrich trennen, der Teil der Adresse ist. Wenn möglich sollte man nach einem Schräg- oder Unterstrich trennen und die URL zu Beginn der nächsten Zeile vervollständigen.[2](#page-15-0)

Die Zitiernormen lassen gewisse Spielräume offen. So ist es möglich, jeweils den Titel der Monographie/den Titel des Sammelwerks/den Namen der Zeitschrift in Kursivdruck zu setzen. Dies muss dann einheitlich über alle genannten Arbeiten hinweg erfolgen. Auch kann jeweils der Titel eines Beitrags zu einem Sammelband/der Titel eines Zeitschriftenaufsatzes in Anführungszeichen gesetzt werden, wobei ebenfalls einheitlich vorzugehen ist.

#### **2.7 Anmerkungen**

Zusätzliche Hinweise und Erörterungen, die für das Verstehen des fortlaufenden Texts nicht unbedingt notwendig sind, werden in Form von Anmerkungen gemacht. Alle Anmerkungen erscheinen als Fußnoten unten auf der betreffenden Textseite. Beachten Sie, dass Literaturangaben nicht in Fußnoten stehen, sondern im Literaturverzeichnis erscheinen.

Der Bezug zwischen Text und Fußnoten wird durch Zahlen hergestellt. Hinter dem entsprechenden Wort oder Textteil im Haupttext steht (ohne Leeranschlag und ohne Klammer) eine hochgestellte arabische Ziffer. Im Satzinneren stehen die betreffenden Zahlen vor dem Komma bzw. Semikolon; ansonsten stehen sie nach den Satzschlusszeichen (Punkt, Ausrufezeichen, Fragezeichen).

Die Ziffern mit dem dazugehörigen Text der Anmerkung stehen unten auf der Seite, dem Begriff ,Fußnote' entsprechend. Grundsätzlich gilt: Bloße Zitatbelege gehören nicht in die Anmerkungen, sondern sind in den Haupttext zu integrieren (vgl. Abschnitt [3\)](#page-16-0). Fußnoten sollten in der gesamten Arbeit fortlaufend durchgezählt werden, also nicht jedes Kapitel mit einer Fußnote/Anmerkung ,1' beginnen. Die Anmerkungen werden 1-zeilig geschrieben (12 pt) und durch einen 1 1/2-zeiligen Abstand (18 pt) voneinander abgesetzt (vgl. Musterseite 3).

<span id="page-15-0"></span> <sup>2</sup> Weitere Hinweise gibt der oben genannte Beitrag von Egle (2013).

## <span id="page-16-0"></span>**3 Inhaltliche Übernahme und Zitate**

Alle wesentlichen inhaltlichen Übernahmen des Gedankenguts anderer sind explizit zu kennzeichnen, und dies insbesondere dann, wenn auch der Wortlaut übernommen wird (wenn also richtiggehend zitiert wird). Dabei ist zu beachten, dass im Prinzip alles zitierfähig ist und auch zitiert werden muss, z.B. auch Informationen und Gedanken, die aus mündlicher Kommunikation oder aus Vorträgen übernommen wurden.

#### **3.1 Inhaltliche Übernahmen**

Steht das Ausgeführte nur in eher lockerer Verbindung mit dem, was in der vorherigen wissenschaftlichen Literatur geschrieben steht, so genügt ein einfacher Verweis mittels "vgl. Quellenangabe", "cf. Quellenangabe" oder "s. Quellenangabe"; nach Zitaten reicht "Quellenangabe".[3](#page-16-1) (Zur Quellenangabe vgl. 3.2.1 unten). Auch dazu ein Beispiel:

Die vorliegende Analyse erstreckt sich über das gleiche Teilgebiet des Wortschatzes, das Nieselpriem bereits untersucht hat (s. Nieselpriem 1966: 310ff.); sie geht jedoch über Nieselpriems methodischen Ansatz hinaus, indem hier das Beschreibungsmodell zugrunde gelegt wird, das Knorzel entwickelt hat (s. Knorzel 1970, Knorzel 1972).

#### **3.2 Zitate**

Zitate sollten sparsam verwendet werden und einen klaren Bezug zur inhaltlichen Aussage des Textes aufweisen. Übernimmt man die Formulierungen von anderen, so müssen solche wörtlichen Übernahmen deutlich als Zitate ausgewiesen sein (s.u.). Dies gilt ausdrücklich nicht nur für ganze Sätze, sondern gleichermaßen für charakteristische Satzbestandteile. Alle Zitate sind durch präzise Quellenangaben zu belegen.

#### *3.2.1 Kurze Zitate*

Kurze Zitate, die innerhalb des Haupttexts stehen, werden durch doppelte Anführungsstriche von diesem abgehoben. Die Quelle wird durch die Kurzform "Nachname des Autors, Erscheinungsjahr, Doppelpunkt, Seitenzahl" angegeben; sie muss dann über das Literaturverzeichnis eindeutig erschließbar sein; vgl. dazu Abschnitt 4 sowie die folgenden Beispiele:

Im Bereich der Deixis setzt Bühler (1933: 79ff.) ein ganzes "Zeigfeld" an und unterscheidet dabei "vier Zeigarten" (Bühler 1933: 83).

<span id="page-16-1"></span><sup>&</sup>lt;sup>3</sup> Die Abkürzungen bedeuten: "vgl." – vergleiche, "cf." von lat. *confer*, Imperativ von *conferre* – vergleiche, "s." – siehe.

Es lässt sich also feststellen: "Die Sprache, vom Sprechen unterschieden, ist ein Objekt, das man gesondert erforschen kann" (de Saussure 1931: 17).

#### *3.2.2 Längere Zitate*

Längere Zitate, deren Anführung drei oder mehr Zeilen in Anspruch nimmt, werden durch eine Leerzeile und Einrücken des gesamten Zitattexts vom Haupttext abgehoben; zudem werden sie einzeilig geschrieben (12 pt). (Zur Quellenangabe vgl. 3.2.1). Da durch diese besondere Textgestaltung und die Quellenangabe das Zitat bereits genügend als Zitat gekennzeichnet ist, können in diesem Fall die An- und Ausführungsstriche weggelassen werden (vgl. Musterseite 3).

#### *3.2.3 Zusätze und Auslassungen*

Eigene Hinzufügungen zu Beginn, innerhalb eines Zitats oder an dessen Ende sind durch eckige Klammern als Zusätze des Verfassers der Arbeit zu kennzeichnen. Auch Auslassungspunkte müssen, sofern sie nicht Teil des Originaltexts sind, in eckige Klammern eingeschlossen werden:

"Sie [die Sprache, X.X.] ist ein genau umschriebenes Objekt in der Gesamtheit der verschieden gearteten Tatsachen menschlicher Rede" (de Saussure 1931: 17).

"Illokutionäre und propositionale Akte sind […] dadurch charakterisiert, dass Wörter im Satzzusammenhang in bestimmten Kontexten, unter bestimmten Bedingungen und mit bestimmten Intentionen geäußert werden" (Searle 1971: 41).

Wird vom Verfasser der Hausarbeit im Zitat ein wesentlicher Punkt beispielsweise durch Fettdruck hervorgehoben, so ist dies durch einen Hinweis wie "meine Hervorhebung" oder "Hervorhebung  $X.X.$ " ( $X.X.$  = Initialen des Verfassers) zu vermerken.

#### *3.2.4 Besonderheiten des Zitierens*

Anführungsstriche, die in einer zitierten Quelle stehen, werden jeweils durch einfache Anführungsstriche ersetzt. Kursiv und fett Gedrucktes, Sperrungen und Unterstreichungen im Original sind auch im Zitat in eben dieser Form wiederzugeben. Enthält das Zitat einen Fehler, so wird dieser ebenfalls genau wiedergegeben, aber durch ein nachgestelltes "[sic!]" markiert.

Die im Original verwendete (, alte ' oder , neue ') Rechtschreibung ist beizubehalten. Dies gilt u.a. auch für Eigennamen (z.B. Bußmann, Hadumod und nicht Bussmann, Hadumod)! Die Markierung mit "[sic!]" entfällt bei Schreibungen nach alter Rechtschreibung.

Entnimmt man ein Zitat nicht dem Originaltext, sondern einer sekundären Quelle, fügt man an die Quellenangabe an: "zit. nach Nachname des Autors, Erscheinungsjahr, Doppelpunkt, Seitenangabe", z.B.: Bühler 1933: 83, zit. nach Ehrich 1985: 110. In dem Fall müssen dann sowohl Bühler (1933) als auch Ehrich (1985) im Literaturverzeichnis aufgeführt werden. Bezieht man sich mehrfach hintereinander auf dasselbe Werk, so kann dies mit "ebd." (bei gleicher Seitenzahl) oder "op. cit." – mit entsprechender Seitenzahl – gekennzeichnet werden.

#### **4 Linguistische Notationsweisen**

- Phonetische Notationen werden in eckige Klammern gesetzt: [...]
- Phonologische Notationen stehen zwischen Schrägstrichen: /…/
- Graphematische Beispiele erscheinen in spitzen Klammern: <…>

Bei phonetischer Umschrift verwenden Sie das Internationale Phonetische Alphabet (IPA). Keinesfalls dürfen Phoneme und Grapheme durch Buchstaben bezeichnet und in Anführungszeichen gesetzt werden (\*, a "-Graphem, \*, S "-Laut etc.)

### **5 Typographisches**

Für das Setzen/Nicht-Setzen von Spatien (Sg. *Spatium*, engl. *space*, auch *Abstand*, *Leerzeichen*, *Leertaste*) gelten die folgenden Konventionen:

Faustregel:

Vor einem Satzzeichen: kein Spatium! Hinter einem Satzzeichen: Spatium!

- Abweichend von der Faustregel kein Spatium:

a) nach Bindestrichen:

richtig: Morphem-Typen-Unterscheidung

falsch: Morphem - Typen - Unterscheidung

b) nach anführenden Anführungsstrichen, nach öffnenden Klammern und nach dem Schrägstrich:

richtig: "Frucht" — (Frucht) — Frucht/Früchte

falsch: "Frucht" — (Frucht) — Frucht / Früchte

- Abweichend von der Faustregel Spatium vor Gedankenstrichen:

richtig: Das Phonem – nicht das Phon – ist die kleinste bedeutungsunterscheidende Einheit. falsch: Das Phonem– nicht das Phon– ist die kleinste bedeutungsunterscheidende Einheit.

- Für Auslassungsstriche gilt die Faustregel:

richtig: Eine Morphem- und nicht eine Phonemtypenunterscheidung.

falsch: Eine Morphem - und nicht eine Phonemtypenunterscheidung.

## **6 Abschließend**

Auch ausführliche Hinweise, wie sie oben gegeben werden, können nicht verhindern, dass immer noch gewisse Zweifelsfälle bleiben. In solchen Fällen können Sie sich an den gängigen sprachwissenschaftlichen Publikationsorganen orientieren (z.B. Zeitschrift für Sprachwissenschaft, Linguistische Berichte). Genauere Informationen zur Lösung von Problemen finden Sie auch in:

- Beins, Bernard C. (2012). APA Style simplified. Writing in Psychology, Education, Nursing, and Sociology. Malden/ Oxford: Wiley-Blackwell.
- Eco, Umberto (2002). Wie man eine wissenschaftliche Hausarbeit schreibt. 9. Auflage. Heidelberg: C. F. Müller. (UTB 1512)
- Esselborn-Krumbiegel, Helga (2002). Von der Idee zum Text. Eine Anleitung zum wissenschaftlichen Schreiben. Paderborn: Schöningh. (UTB 2334)
- Karmasin, Matthias, Ribing, Rainer (2014). Die Gestaltung wissenschaftlicher Arbeiten. Ein Leitfaden für Seminararbeiten, Bachelor-, Master- und Magisterarbeiten. 8.Auflage. Stuttgart: facultas wuv (UTB).
- Niederhaus, Jürg (2000). Die schriftliche Arbeit. 3., völlig neu erarbeitete Auflage. Mannheim: Dudenverlag.

Links mit weiteren Tipps, u.a. zum **Zitieren aus dem Internet**, hat der Linguistik-Server der Uni Essen gesammelt: http://www.linse.uni-essen.de/

## **Musterseite 1: Titelblatt**

WS 2015/16

BA-Seminar: "Neue Aspekte der formalen Semantik" (SW3)

Leiter: Prof. Dr. Erwin Backenhörnchen

## Thema der Arbeit: **ZUR SEMANTIK VON VERGLEICHSADJEKTIVEN**

Verfasserin: Barbarella Schnuppenwusel Lotterlebener Landstraße 815 49011 Osnabrück Tel. 0541/1122121 schnuppe@uni-osnabrueck.de Matr.-Nr. 123456 6. Fachsemester, BEU Deutsch Abgabetermin: 31.8.2015

**Musterseite 2: Inhaltsverzeichnis**

## **Inhaltsverzeichnis**

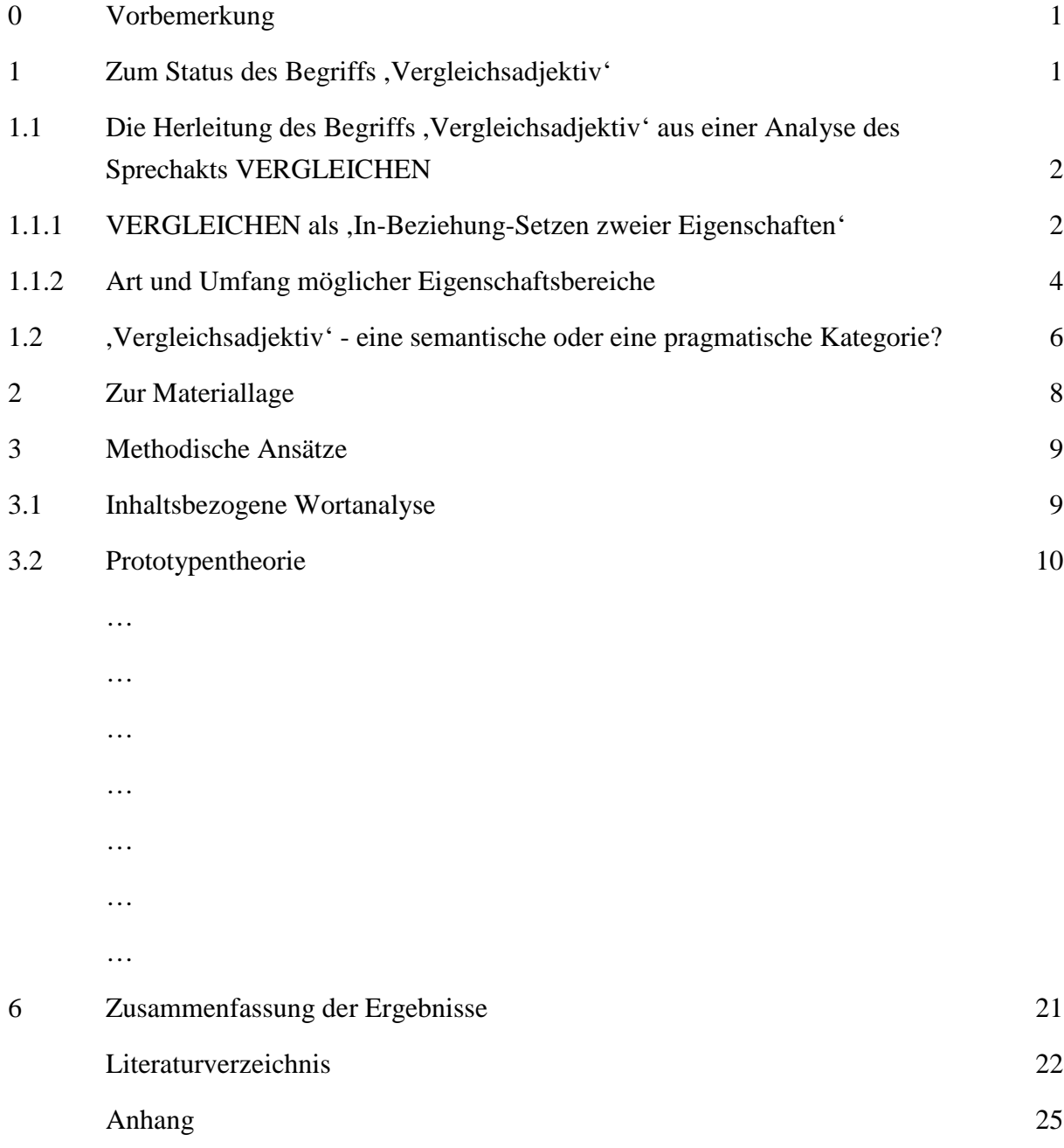

dass in fast allen Grammatiken des Deutschen die Verben in zwei (semantische) Hauptklassen unterteilt werden, die die einzelnen Verfasser oftmals auf ganz unterschiedliche Weise bezeichnen. Trotz dieser Vielzahl von Begriffen ist die Beschreibung der beiden Verbklassen in den meisten Grammatiken sehr ähnlich. Ich gebe hier zunächst eine grundlegende Definition dieser Verbklassen wieder (Paul 1920: 65; Hervorhebungen von mir):

**Imperfektivisch** ist ein Verbum, wenn es einen Vorgang in seiner Dauer, in seinem Verlauf bezeichnet, **perfektivisch**, wenn es sich auf einen Moment bezieht, entweder auf den Abschluss eines Vorgangs oder auf den Eintritt eines Zustandes.

Brinkmann (1971) hingegen stellt das "Infinit II" dem Infinitiv ("Infinit I") gegenüber und vertritt die Ansicht, dass zwischen beiden "ein Unterschied des Aspekts" bestehe (Brinkmann 1971: 270).[4](#page-22-0)

Dass das Perfekt im Deutschen nicht notwendig Abgeschlossenheit impliziert, lässt sich an dem folgenden Beispiel für das Verb *schneien* verdeutlichen:

 $(1)$  A. – Es hat geschneit! B: – Ja, und es schneit immer noch.

Während in (1) die Äußerung von A die Implikatur zulässt, dass es zur Sprechzeit nicht mehr schneit, wird diese Implikatur durch die Äußerung von B aufgehoben. Auf diese Tatsache hat früher schon Schnipp-Lawipp (1887) aufmerksam gemacht, und zwar im Rahmen der damals verbreiteten Theorie einer temporären Postabduktion[5,](#page-22-1) die manche Anklänge an die später von Grice (1975) vertretene Theorie der konversationellen Implikaturen aufweist, die auf verschiedenen Konversationsmaximen und letztlich auf einem allgemeinen Kooperationsprinzip beruhen.

Gesondert zu diskutieren sind Beispiele wie die folgenden:

- (2) a. Jetzt hat er sein Werk vollendet.
	- b. Eben ist der Schnellzug eingetroffen. (Duden 2005: 514)

Es ist darauf hinzuweisen, dass in fast allen Grammatiken des Deutschen die Verben in zwei (semantische) Hauptklassen unterteilt werden, die die einzelnen Verfasser oftmals auf ganz

<span id="page-22-0"></span> <sup>4</sup> Diese aspektuelle Bedeutung wird jedoch einzig und allein für diese beiden infiniten Formen behauptet, nicht für die mit diesen zusammengesetzten Tempusformen.

<span id="page-22-1"></span><sup>5</sup> Dieser Ansatz (vgl. Knubbelwitz 1883) ist erst neuerdings wieder bekannt geworden, und zwar vor allem durch die kritische Arbeit von Pipifax (1992).

#### **Musterseite 4: Literaturverzeichnis**

## **Literaturverzeichnis**

- Duden (2009). Die Grammatik. Unentbehrlich für richtiges Deutsch. 8., überarbeitete Auflage. Mannheim etc.: Dudenverlag. (Duden Band 4)
- Eisenberg, Peter (1993). Linguistische Fundierung orthographischer Regeln. Umrisse einer Wortgraphematik des Deutschen. In: Baurmann, Jürgen, Günther, Hartmut & Knoop, Ulrich (Hgg.): homo scribens. Perspektiven der Schriftlichkeitsforschung. Tübingen: Niemeyer, 68–93. (Reihe Germanistische Linguistik, 134)
- Fleischer, Wolfgang & Barz, Irmhild (1992). Wortbildung der deutschen Gegenwartssprache. Unter Mitarbeit von Marianne Schröder. Tübingen: Niemeyer.
- Funk-Kolleg Sprache (1973). Eine Einführung in die moderne Linguistik. Bd. 1. Frankfurt/M.: Fischer. (Fischer Taschenbücher 6111)
- Hall, Tracy Alan (1989a). Lexical Phonology and the Distribution of [ç] and [x]. Phonology 6, 1–17.
- Hall, Tracy Alan (1989b). German Syllabification, the Velar Nasal, and the Representation of Schwa. Linguistics 27, 807-842.
- Jacobs, Joachim, von Stechow, Arnim, Sternefeld, Wolfgang & Vennemann, Theo (Hgg.) (1993). Syntax. Ein internationales Handbuch zeitgenössischer Forschung. An international handbook of contemporary research. 1. Halbband. Berlin, New York: de Gruyter. (Handbücher zur Sprach- und Kommunikationswissenschaft 9.1)
- Lenz, Barbara (1994). Probleme der Kategorisierung deutscher Partizipien. Zeitschrift für Sprachwissenschaft 12, 39–76.
- Matthews, Peter Hugoe (1991). Morphology. Second edition. Cambridge etc.: Cambridge University Press. [1. Auflage 1974]
- Moravcsik, Edith A. (1993). Why is Syntax Complicated? In: Eid, Mushira & Iverson, Gregory (Hgg.). Principles and Prediction: The Analysis of Natural Language. Amsterdam, Philadelphia: Benjamins, 73–92. (Current Issues in Linguistic Theory 98)

Winter, Werner (Hg.) (1984). Anredeverhalten. Tübingen: Narr. (Ars Linguistica 13)